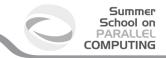

## Introduction to OpenMP

Isabella Baccarelli - i.baccarelli@cineca.it

Alessandro Grottesi - a. grottesi@cineca.it

Marco Rorro - m. rorro@cineca.it

**CINECA - SuperComputing Applications and Innovation Department** 

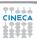

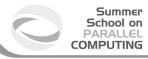

### **Outline**

- 1 Introduction
  Shared Memory
  The OpenMP Model
- 2 Main Elements
- 3 Syncronization And Other Functionality
- 4 Conclusions

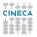

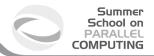

# Disadvantages of MPI

- Each MPI process can only access its local memory
  - The data to be shared must be exchanged with explicit inter-process communications (messages)
  - It is the responsibility of the programmer to design and implement the exchange of data between processes
- You can not adopt a strategy of incremental parallelization
  - The communication structure of the entire program has to be implemented
- The communications have a cost
- It is difficult to have a single version of the code for the serial and MPI program
  - Additional variables are needed
  - You need to manage the correspondence between local variables and global data structure

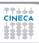

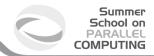

# What is OpenMP?

- De-facto standard Application Program Interface (API) to write shared memory parallel applications in C, C++ and Fortran
- Consists of compilers directives, run-time routines and environment variables
- "Open specifications for Multi Processing" maintained by the OpenMP Architecture Review Board (httt://www.openmp.org)
- The "workers" who do the work in parallel (thread) "cooperate" through shared memory
  - Memory accesses instead of explicit messages
  - "local" model parallelization of the serial code
- It allows an incremental parallelization

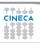

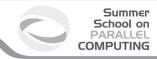

## A bit of history

- Born to satisfy the need of unification of proprietary solutions
- The past
  - October 1997 Fortran version 1.0
  - October 1998 C/C++ version 1.0
  - November 1999 Fortran version 1.1 (interpretations)
  - November 2000 Fortran version 2.0
  - March 2002 C/C++ version 2.0
  - May 2005 combined C/C++ and Fortran version 2.5
  - May 2008 version 3.0 (task!)
  - July 2011 version 3.1
- The present
  - July 2013 version 4.0 (Accelerator, SIMD extensions, Affinity, error handling, UDR)
  - November 2015 version 4.5
- The future: version 5.0

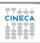

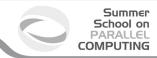

## Shared memory architectures

• All processors may access the whole main memory

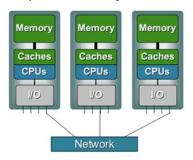

Shared Memory

Caches
Caches
CPUs
CPUs
CPUs

- Non-Uniform Memory Access
  - Memory access time is non-uniform

- Uniform Memory Access
  - Memory access time is uniform

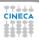

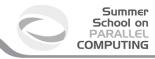

### Process and thread

- A process is an instance of a computer program
- Some information included in a process are:
  - Text
    - Machine code
  - Data
    - Global variables
  - Stack
    - Local variables
  - Program counter (PC)
    - A pointer to the istruction to be executed

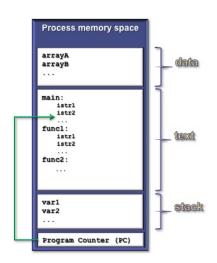

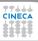

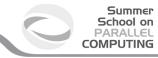

# Multi-threading

- The process contains several concurrent execution flows (threads)
  - Each thread has its own program counter (PC)
  - Each thread has its own private stack (variables local to the thread)
  - The instructions executed by a thread can access:
    - the process global memory (data)
    - the thread local stack

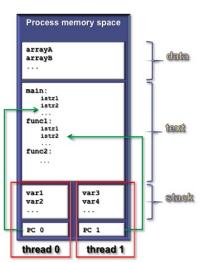

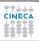

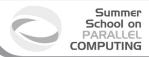

## The OpenMP execution model

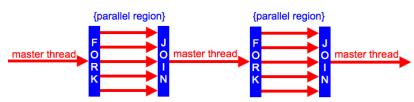

- The Fork & Join Model
  - Each OpenMP program begins to execute with a single thread (Master thread) that runs the program in serial
  - At the beginning of a parallel region the master thread creates a team of threads composed by himself and by a set of other threads
  - The thread team run in parallel the code contained in the parallel region (Single Program Multiple Data model)
  - At the end of the parallel region the thread team ends the execution and only the master thread continues the execution of the (serial) program

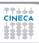

## The OpenMP memory model

- All threads have access to the same globally shared memory
- Data in private memory is only accessible by the thread owning this memory
- No other thread sees the change(s)
- Data transfer is through shared memory and is completely transparent to the application

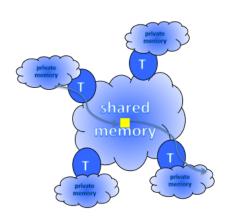

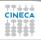

### Outline

- 1 Introduction
- 2 Main Elements

Foremost Constructs And Data-Sharing Clauses Worksharing Construct Data-Sharing Clauses

- 3 Syncronization And Other Functionality
- **4** Conclusions

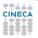

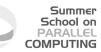

### **Directives**

- Sintax:
  - in C/C++:

#pragma omp direttiva

- in Fortran:
  - !\$omp direttiva
- in Fortran (fixed format): c\$omp direttiva
- · Mark a block of code
- Specify to the compiler how to run in parallel the code block
- The serial code "coexists" with the parallel code
  - A serial compilation ignore the directives
  - A compilation with OpenMP support take them into account

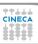

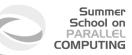

### Clauses

- Sintax: directive [clause[ clause]...]
- Specify additional information to the directives
- Variable handling
  - What are shared among all threads (the default)
  - Which are private to each thread
  - How to initialize the private ones
  - · Which is the default
- Execution control
  - How many threads in the team
  - How to distribute the work
- ATTENTION: may alter code semantics
  - The code can be corrected in serial but not in parallell or vice versa

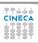

### **Enviroment variables**

- OMP\_NUM\_THREADS: sets number of threads
- OMP\_STACKSIZE "size [B|K|M|G]": size of the stack for threads
- OMP\_DYNAMIC {TRUE|FALSE}: dynamic thread adjustment
- OMP\_SCHEDULE "schedule[,chunk]": iteration scheduling scheme
- OMP\_PROC\_BIND {TRUE|FALSE}: bound threads to processors
- OMP\_NESTED {TRUE|FALSE}: nested parallelism
- ..
- To set them
  - In csh/tcsh: setenv OMP\_NUM\_THREADS 4
  - In sh/bash: export OMP\_NUM\_THREADS=4

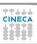

### Runtime functions

- Query/specify some specific feature or setting
  - omp\_get\_thread\_num(): get thread ID (0 for master thread)
  - omp\_get\_num\_threads(): get number of threads in the team
  - omp\_set\_num\_threads(int n): set number of threads
  - ..
- Allow you to manage fine-grained access (lock)
  - omp\_init\_lock (lock\_var): initialize the OpenMP lock variable lock\_var of type omp\_lock\_t
  - ...
- Timing functions
  - omp\_get\_wtime(): returns elapsed wallclock time
  - omp\_get\_wtick(): returns timer precision
- Functions interface:
  - C/C++: #include <omp.h>
  - Fortran: use omp\_lib (or include 'omp\_lib.h')

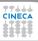

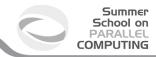

## Conditional compilation

- To avoid dependency on OpenMP libraries you can use pre-processing directives
  - and the preprocessor macro \_OPENMP predefined by the standard
  - C preprocessing directives can be used in Fortran too as well !\$ in free form and old style fixed form \*\$ and c\$

```
C/C++
#ifdef _OPENMP
printf("Compiled with OpenMP support:%d",_OPENMP);
#else
printf("Compiled for serial execution.");
#endif
```

#### Fortran

```
!$ print *, "Compiled with OpenMP support", _OPENMP
```

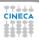

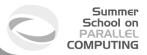

# Compiling and linking

- The compilers that support OpenMP interpret the directives only if they are invoked with a compiler option (switch)
  - GNU: -fopenmp for Linux, Solaris, AIX, MacOSX, Windows.
  - IBM: -qsmp=omp for Windows, AIX and Linux.
  - Sun: -xopenmp for Solaris and Linux.
  - Intel: -openmp on Linux or Mac, or -Qopenmp on Windows
  - PGI: -mp
- Most of compilers emit useful information enabling extra warning or report options

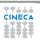

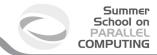

### parallel construct

- It is the main construct of OpenMP it creates a parallel region
  - A construct is the lexical extent to which an executable directive applies
  - A region is the dynamic extent to which an executable directive applies
  - A parallel region is a block of code executed by all threads in the team

```
C/C++
```

```
#pragma omp parallel
{
// some work to execute in parallel
} // end of the parallel region (implied barrier)
```

#### Fortran

```
!$omp parallel
! some code to execute in parallel
!$omp end parallel
```

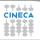

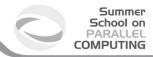

### Hello world!

#### Fortran

```
Program Hello
!$omp parallel
    print *, "Hello world!"
!$omp end parallel
end program Hello
```

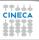

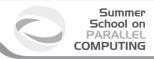

## shared and private variables

- Inside a parallel region, the variables of the serial program can be essentially shared or private
  - shared: there is only one istance of the data
    - Data is accessible by all threads in the team
    - Threads can read and write the data simultaneously
    - All threads access the same address space
  - private: each thread has a copy of the data
    - No other thread can access this data
      - · Changes are only visible to the thread owning the data
      - · Valuse are undefined on entry and exit
- Variable are shared by default but with the clause default (none)
  - No implicit default, have to scope all variables explicitily

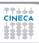

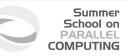

### Data races & critical construct

- A data race is when two or more threads access the same(=shared) memory location
  - · Asyncronously and
  - · Without holding any common exclusive locks and
  - · At least one of the accesses is a write/store
- In this case the resulting values are undefined
- The block of code inside a critical construct is executed by only one thread at time
- It is a syncronization to avoid simultaneous access to shared data

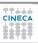

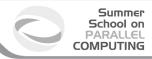

## It could be enough ...

```
Sum = 0;
#pragma omp parallel private(i, MyThreadID)
{
   ThreadID = omp_get_thread_num(); NumThreads = omp_get_num_threads();
   int psum = 0;
   for (i=ThreadID*N/NumThreads;i<(ThreadID+1)*N/NumThreads;i++)
        psum +=x[1];
#pragma omp critical
sum +=psum;
}</pre>
```

#### Fortran

```
sum = 0
!Somp parallel private(i, MyThreadID, psum)
MyThreadID = omp_get_thread_num(); NumThreads = omp_get_num_threads()
psum = 0
do i=MyThreadID*N/NumThreads+1, min((MyThreadID+1)*N/NumThreads,N)
psum = psum + x(i)
end do
!Somp critical
sum = sum + psum;
!Somp end critical
!Somp end parallel
```

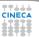

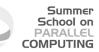

### but life is easier

- Essentially for a parallelization could be enough:
  - the parallel construct
  - the critical construct
  - the omp\_get\_thread\_num() function
  - and the omp\_get\_num\_threads () function
- But we need to distribute the serial work among threads
- And doing it by hand is tiring
- The worksharing constructs automate the process

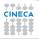

# Worksharing construct

- A worksharing construct distributes the execution of the associated parallel region over the threads that must encounter it
- A worksharing region has no barrier on entry; however, an implied barrier exists at the end of the worksharing region
- If a nowait clause is present, an implementation may omit the barrier at the end of the worksharing region
- The OpenMP API defines the following worksharing constructs:
  - for/do loop construct
  - sections construct
  - single construct
  - workshare contruct (only Fortran)

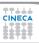

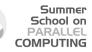

## Loop construct

- The iterations of the loop are distributed over the threads that already exist in the team
- The iteration variable of the loop is made private by default
- The inner loop are executed sequentially by each thread
- Beware to the data-sharing attribute of the inner loop iteration variables
  - In Fortran are private by defaut
  - In C/C++ no
- Requirements for Loop Parallelization:
  - no dependencies between loop indicies;

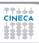

## Loop construct syntax

```
C/C++
#pragma omp for [clauses]
  for (i=0; i<n; i++)
  { ... }

Fortran
!$omp do [clauses]
  do i = 1, n
    ...
  end do
[!$omp end do [nowait] ]</pre>
```

Random access iterators are supported too

```
#pragma omp for [clauses]
for(i=v.begin(); i < v.end(); i++)
{ ... }</pre>
```

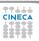

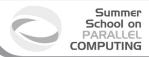

# Loop construct example

```
int main ()
   int i, n=10;
   int a[n], b[n], c[n];
#pragma omp parallel
   #pragma omp for
      for (i=0; i < n; i++)
            a[i] = b[i] = i;
            c[i] = 0;
   #pragma omp for
      for (i=0; i< n; i++)
         c[i] = a[i] + b[i];
```

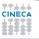

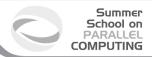

# Loop construct example

```
Fortran

Program doexample
integer, parameter:: n=10
integer:: i, a(n),b(n),c(n)
!$omp parallel
!$omp do
do i=1, n
    a(i) = i
    b(i) = i
    c(i) = 0
end do
!$omp end do
!$omp do
```

c(i) = a(i) + b(i);

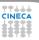

do i=1, n

end do
!\$omp end do
!\$omp end parallel

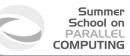

## Loop collapse

- Allows parallelization of perfectly nested loops
- The collapse clause on for/do loop indicates how many loops should be collapsed
- Compiler forms a single loop and then parallelizes it

```
C/C++
#pragma omp for collapse(2) private(j)
for (i=0; i<nx; i++)
    for (j=0; j<ny; j++)
    ...

Fortran
!$omp do collapse(2)
do j=1, ny
    do i=i,nx</pre>
```

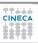

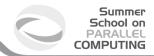

### The schedule clause

schedule (static|dynamic|guided|auto[,chunk])
 specifies how iterations of the associated loops are divided into
 contiguous non-empty subsets, called chunks, and how these
 chunks are distributed among threads of the team.

```
C/C++
#pragma omp for \
schedule(kind [,chunk])

Fortran
!$omp do &
!$omp schedule(kind [,chunk])
```

Note continuation line

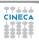

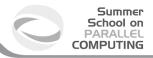

### static scheduling

- Iterations are divided into chunks of size chunk, and the chunks are assigned to the threads in the team in a round-robin fashion in the order of the thread number
- It is the default schedule and the default chunk is approximately Niter / Nthreads
- For example:!\$omp parallel do &!\$omp schedule(static,3)

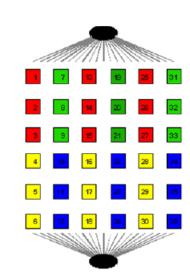

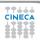

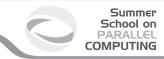

## dynamic scheduling

- Iterations are distributed to threads in the team in chunks as the threads request them. Each thread executes a chunk of iterations, then requests another chunk, until no chunks remain to be distributed.
- The default chunk is 1
- For example:!\$omp parallel do &!\$omp schedule(dynamic,1)

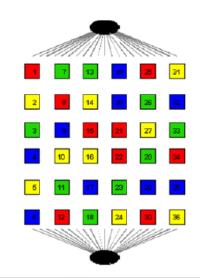

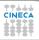

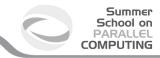

### guided scheduling

- Iterations are assigned to threads in the team in chunks as the executing threads request them. Each thread executes a chunk of iterations, then requests another chunk, until no chunks remain to be assigned. The chunk decrease to chunk
- The default value of chunk is 1
- For example:!\$omp parallel do &!\$omp schedule(guided,1)

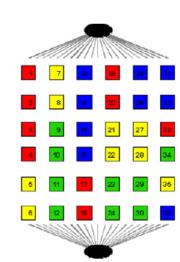

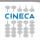

## runtime and auto scheduling

- runtime: iteration scheduling scheme is set at runtime through the environment variable OMP SCHEDULE
  - For example:
    - !\$omp parallel do &
      !\$omp schedule(runtime)
  - the scheduling scheme can be modified without recompiling the program changing the environment variable OMP\_SCHEDULE, for example: setenv OMP\_SCHEDULE "dynamic, 50"
  - Only useful for experimental purposes during the parallelization
- auto: the decision regarding scheduling is delegated to the compiler and/or runtime system

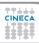

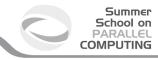

# Scheduling experiment

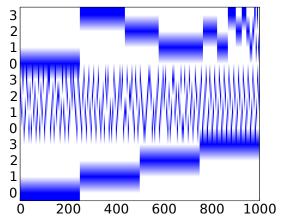

Figure: Different scheduling for a 1000 iterations loop with 4 threads: guided (top), dynamic (middle), static (bottom)

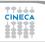

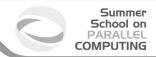

### sections construct

```
C/C++
#pragma omp sections [clauses]
{
    #pragma omp section
    { structured block }
    #pragma omp section
    { structured block }
    ...
}
```

```
| Somp sections [clauses] | Somp section |
| Somp section |
| Somp end section |
| Somp section |
| Somp section |
| Somp end section |
| Somp end section |
| Somp end section |
| Somp end section |
| Somp end section |
```

- It is a worksharing construct to distribute structured block of code among threads in the team
  - Each thread receive a section
  - When a thread has finished executing its section, it receives another section
  - If there are none other section to execute, threads wait others end up

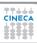

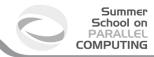

## single construct

C/C++

```
#pragma omp single [private][firstprivate][copyprivate][nowait]
{ structured block }

Fortran
!$omp single [private][firstprivate]
! structured block
!$omp end single [copyprivate][nowait]
```

- It is a worksharing construct
- The first thread that reaches it executes the associated block
- The other threads in the team wait at the implicit barrier at the end of the construct unless a nowait clause is specified

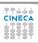

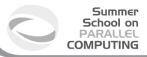

## The Fortran workshare construct

#### Fortran

!\$omp workshare
! structured block
!\$omp end workshare [nowait]

- The structured block enclosed in the workshare construct is divided into units of work that are then assigned to the thread such that each unit is executed only once by one thread
- It is only supported in Fortran in order to parallelize the array syntax

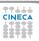

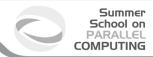

## Data-sharing attributes

- In a parallel construct the data-sharing attributes are implicitily determined by the default clause, if present
  - if no default clause is present are shared
- Certain variable have a predetermined data-sharing attributes
  - Variables with automatic storage duration that are declared in a scope inside a construct are private
  - Objects with dynamic storage duration are shared
  - The loop iteration variable(s) in the associated for-loop(s) of a for construct is (are) private
  - A loop iteration variable for a sequential loop in a parallel construct is private in the innermost such construct that encloses the loop (only Fortran)
  - Variables with static storage duration that are declared in a scope inside the construct are shared
  - ..

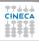

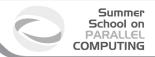

# Data-sharing attributes clauses

- Explicitly determined data-sharing attributes are those that are referenced in a given construct and are listed in a data-sharing attribute clause
  - shared (list): there is only one istance of the objects in the list accessible by all threads in the team
  - private (list): each threads has a copy of the variables in the list
  - firstprivate (list): same as private but all variables in the list are initialized with the value of the original object had before entering the parallel construct
  - lastprivate (list): same as private but the thread that executes
    the sequentially last iteration or section updates the value of the objects
    in the list
- The default clause set the implicit default
  - default (none|shared) in C/C++
  - default (none|shared|private|firstprivate) in Fortran

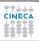

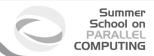

## The reduction clause

- With the Data-Sharing attributes clause reduction(op:list)
- For each list item, a private copy is created in each implicit task
- The local copy is initialized appropriately for the operator (for example, if op is + local variables are initialized to 0)
- After the end of the region, the original list item is updated with the values of the private copies using the specified operator
- Supported operator for a reduction clause are:
  - C: +, \*, -, &, |, ^, &&, || max e min dalla 3.1)
  - Fortran: +, \*, -, .and., .or., .eqv., .neqv., max, min, iand, ior, ieor
- Reduction variables must be shared variables
- The reduction clause is valid on parallel, for/do loop and sections constructs

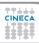

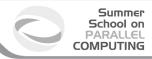

## reduction example

```
C/C++
#pragma omp parallel for reduction(+:sum)
for (i=0; i<n; i++)
    sum += x[i];

Fortran
!$omp parallel for reduction(+:sum)
do i=1, n
    sum = sum + x(i)
end do
!$omp end parallel do</pre>
```

- Yes, worksharing constructs can be combined with parallel
- Beware that the value of a reduction is undefined from the moment the first thread reaches the clause till the operation is completed

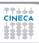

## Outline

- 1 Introduction
- 2 Main Elements
- 3 Syncronization And Other Functionality
  barrier Construct And nowait Clause
  atomic Construct
  Task Parallelism Overview
- 4 Conclusions

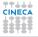

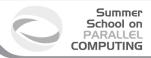

### barrier construct and nowait

- In a parallel region threads proceed asynchronously
- Until they do not encounter a barrier
  - At the barrier all threads wait and only continue when all threads have reached the barrier
  - After a barrier is guaranteed that ALL the code above has been executed
- Explicit barrier
  - #pragma omp barrier in C/C++
  - !\$omp barrier in Fortran
- Implicit barrier
  - At the end of the worksharing construct
  - Some times are not necessary, and would cause slowdowns
  - Can be removed with the clause nowait
  - In C/C++, it is one of the clauses on the pragma
  - In Fortran, it is appended at the closing part of the construct

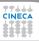

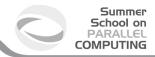

### atomic construct

- The atomic construct applies only to statements that update the value of a variable
  - Ensures that no other thread updates the variable between reading and writing
- The allowed instructions differ between Fortran and C/C++
  - Refer to the OpenMP specifications
- It is a special lightweight form of a critical
  - Only read/write are serialized, and only if two or more threads access the same memory address

### C/C++

#pragma omp atomic [clause]
 <statement>

### Fortran

!\$omp atomic [clause]
 <statement>

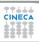

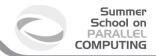

## atomic Examples

### C/C++

```
#pragma omp atomic update
```

x += n\*mass; // default update

#pragma omp atomic read

v = x; // read atomically

### #pragma omp atomic write

x = n\*mass; write atomically

### #pragma omp atomic capture

v = x++; // capture x in v and // update x atomically

#### Fortran

### !\$omp atomic update

x = x + n\*mass // default update

### !Somp atomic read

v = x // read atomically

### !Somp atomic write

x = n\*mass write atomically

### !\$omp atomic capture

v = x // capture x in v and x = x+1 // update x atomical !\$omp end atomic

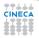

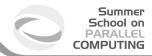

### master construct

```
C/C++
#pragma omp master
{<code-block>}
```

- Only the master thread executes the associated code block
- There is no implied barrier on entry or exit!

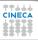

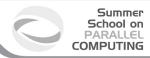

## The threadprivate directive

### C/C++

#pragma omp threadprivate(list)

#### Fortran

!\$omp threadprivate(list)

- It is a declarative directive
- It is used to create private copies of
  - file-scope, namespace-scope or static variables in C/C++
  - common block or module variables in Fortran
- Follows the variable declaration in the same program unit
- Initial data is undefined, unless the copyin clause is used

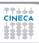

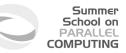

# **Orphaning**

- The OpenMP specification does not restrict worksharing construct and syncronization directives to be within the lexical extent of a parallel region. These directives can be orphaned
- That is, they can appear outside the lexical extent of a parallel region
- They will be ignored if called from a serial region
- but data-sharing attributes will be applied

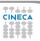

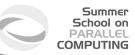

# Task parallelism

- Main addition to OpenMP 3.0 enhanced in 3.1 and 4.0
- Allow to parallelize irregular problems
  - Unbounded loop
  - Recursive algorithms
  - Producer/consumer schemes
  - · Multiblock grids, Adaptive Mesh Refinement
  - ...

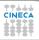

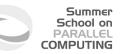

# Pointer chasing in OpenMP 2.5

```
C/C++
#pragma omp parallel private(p)
  p = head;
  while ( p ) {
    #pragma omp single nowait
        process(p);
  p = p->next;
  }
```

```
Fortran
!$omp parallel private(p)
  p = head
  do while ( associated( p ) )
  !$omp single nowait
     call process(p)
  p => p%next
  end do
```

- Trasformation to a "canonical" loop can be very labour-intensive/expensive
- The main drawback of the single nowait solution is that it is not composable
- · Recall that all worksharing construct can not be nested

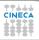

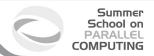

## Tree traversal in OpenMP 2.5

```
C/C++
void preorder (node *p) {
  process(p->data);
  #pragma omp parallel sections \
    num_threads(2)
  {
    #pragma omp section
    if (p->left)
        preorder(p->left);
    #pragma omp section
    if (p->right)
        preorder(p->right);
  }
}
```

```
Fortran
recursive subroutine preorder (p)
 type(node), pointer :: p
call process (p%data)
 !$omp parallel sections
 !$omp num threads(2)
  !Somp section
  if (associated(p%left))
   call preorder (p%left)
  end if
  !$omp section
  if (associated(p%right))
   call preorder (p%right)
 end if
 !Somp end sections
end subroutine preorder
```

 You need to set OMP\_NESTED to true, but stressing nested parallelism so much is not a good idea ...

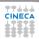

# First & foremost tasking construct

### Fortran

- Creates both threads and tasks
- These tasks are "implicit"
- Each one is immediately executed by one thread
- Each of them is tied to the assigned thread

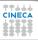

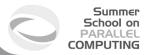

# New tasking construct

- Immediately creates a new task but no a new thread
- This task is "explicit"
- It will be executed by a thread in the current team
- It can be deferred until a thread is available to execute
- The data environment is built at creation time
  - Variables inherited their data-sharing attributes but
  - private variables become firstprivate

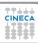

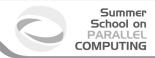

## Pointer chasing using task

```
C/C++
#pragma omp parallel private(p)
    #pragma omp single
    {
        p = head;
        while ( p ) {
            #pragma omp task
            process(p);
        p = p->next;
        }
}
```

```
Fortran
!$omp parallel private(p)
    !$omp single
    p = head
    do while (associated(p))
        !$omp task
          call process(p)
        !$omp end task
        p => p%next
        end do
    !$omp end single
!$omp end parallel
```

- · One threads creates task
  - · Packages code and data environment
  - Then reaches the implicit barrier and starts to execute the task
- The other threads reaches straight the implicit barrier and start to execute task

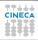

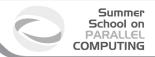

# Load balancing on lists with task

```
Fortran

!$omp parallel
    !$omp do private(p)
    do i=1,num_lists
    p => head[i]
    do while (associated(p))
         !$omp task
            call process(p)
         !$omp end task
          p => p%next
          end do
    end do
    !$omp end do
!$omp end parallel
```

- Assign one list per thread could be unbalanced
- Multiple threads create task
- All team cooperates executing them

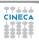

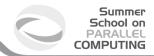

## Tree traversal with task

```
C/C++
void preorder (node *p) {
 process (p->data);
 if (p->left)
 #pragma omp task
   preorder (p->left);
 if (p->right)
 #pragma omp task
   preorder (p->right);
```

- Task are composable
- It isn't a worksharing construct

### Fortran

```
recursive subroutine preorder (p)
type (node), pointer :: p
call process (p%data)
  if (associated(p%left))
  !$omp task
   call preorder (p%left)
  !$omp end task
  end if
  if (associated(p%right))
  !Somp task
   call preorder (p%right)
  !$omp end task
 end if
end subroutine preorder
```

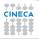

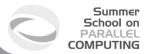

## Postorder tree traversal with task

```
C/C++
void postorder (node *p) {
  if (p->left)
    #pragma omp task
    postorder(p->left);
  if (p->right)
    #pragma omp task
    postorder(p->right);
    #pragma omp taskwait
    process(p->data);
}
```

```
Fortran
recursive subroutine postorder (p)
 type(node), pointer :: p
  if (associated(p%left))
  !Somp omp task}
   call postorder (p%left)
  !$omp end task
  end if
  if (associated(p%right))
  !Somp omp task
   call postorder (p%right)
  !$omp end task
  end if
  !$omp taskwait
  call process(p%data)
end subroutine postorder
```

• taskwait suspend parent task until children tasks complete

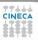

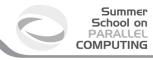

## **Outline**

- 1 Introduction
- 2 Main Elements
- 3 Syncronization And Other Functionality
- **4** Conclusions

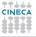

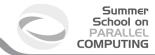

## Conclusions

- What we left out
  - SIMD constructs: simd and declare simd
  - Device constructs: target data, teams, distribute, ...
  - UDR directive: declare reduction
  - Cancellation constructs: cancel and cancellation point
  - and many other
- Where to find more
  - In the OpenMP specification that can be downloaded from www.openmp.org
  - The same web site make available further resources: forum, tutorial, news, etc.
- Credits
  - · Several people of the SCAI staff
  - Many people involved on OpenMP: R. van der Pas, A. Duran, B. de Supinski, T. Mattson, L. Meadows, ...

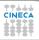